# **ASAM OpenSCENARIO V2.0.0** Public Release Candidate (PRC) kickoff webinar

**Ben Engel ASAM e.V.**

17<sup>th</sup> January 14:00 – 17:00 CET

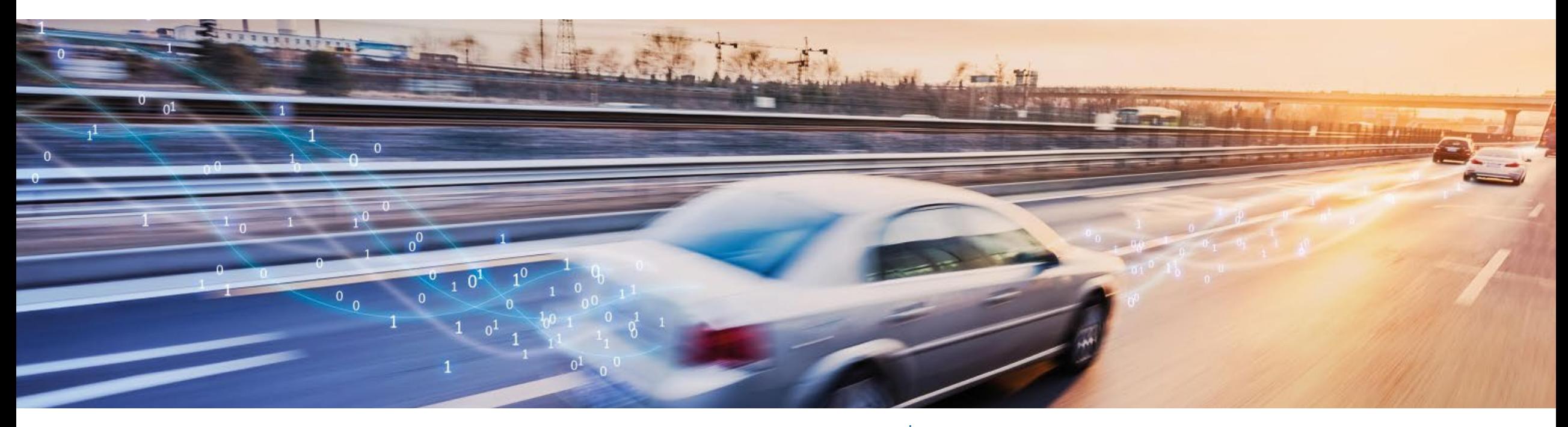

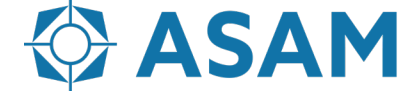

Association for Standardization of **Automation and Measuring Systems** 

### **Agenda**

#### **Part 1: Intro and Overview**

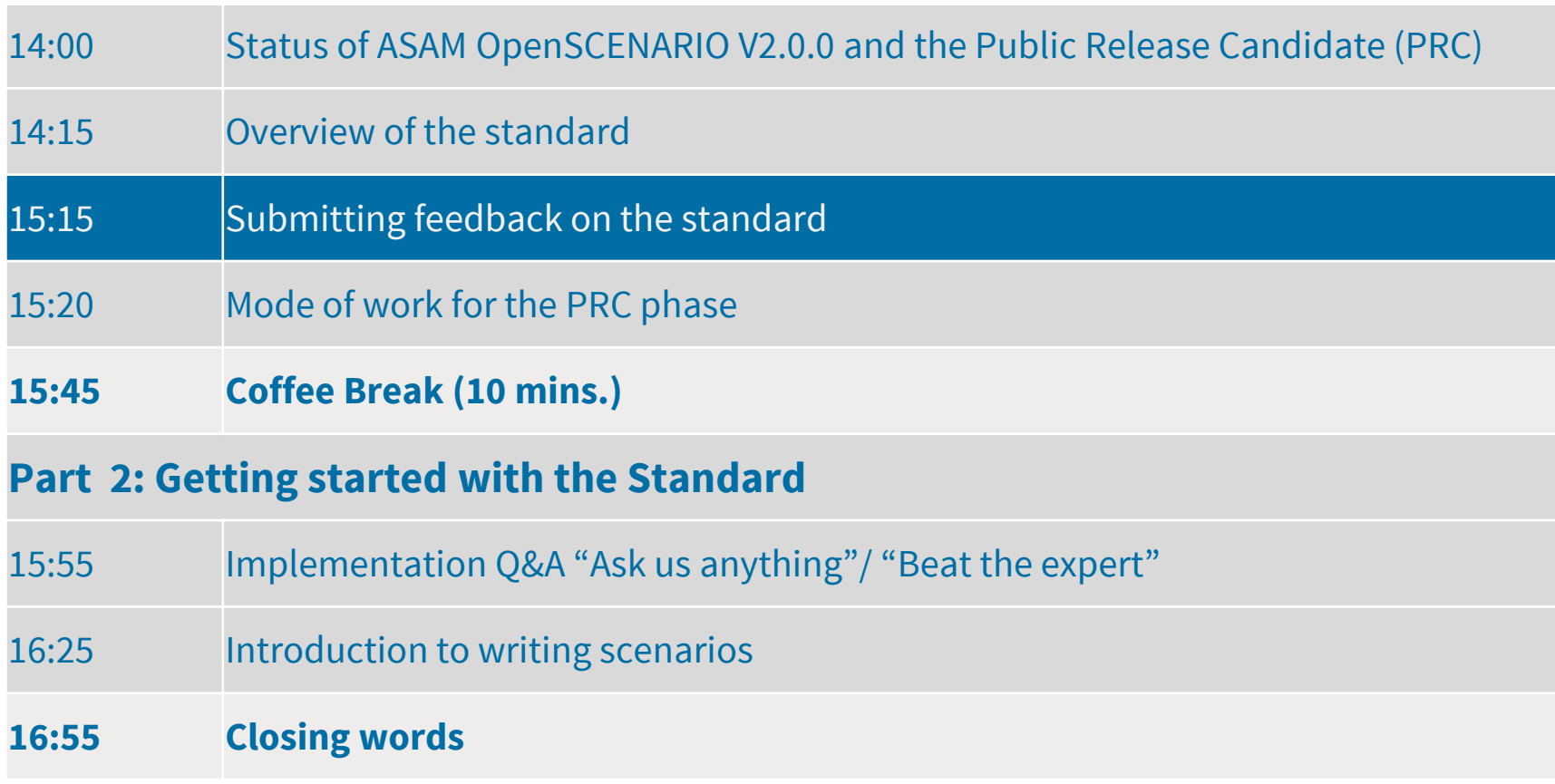

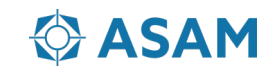

## **Submitting feedback on the PRC**

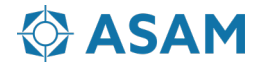

#### **How to submit feedback on ASAM OpenSCENARIO V2.0.0-PRC**

- **It's as easy as sending an email!**
- Feedback will be processed and evaluated by the project team
- Any comments made by project members will land in your email inbox
- Reply to comments by replying to the email!
- Workgroup Leads will coordinate resolution of submitted feedback in weekly meetings
- For support, reach out to the ASAM team

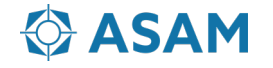

#### **What to send in the email?**

Make sure to fill in the email recipient and email subject as follows:

- Recipient: [code+simulation-standard-openscenario-2-0-27-issue-@asam.net](mailto:code+simulation-standard-openscenario-2-0-27-issue-@asam.net)
- Subject: Formulate a recognizable topic-related subject, this will later be the issue title
- Email Body: Just copy the text below into the email and fill it out. This will become the issue description

```
### Section Information
*URL:*
*Section Title:*
### Issue Description
### Suggested Change
### Submitter
```
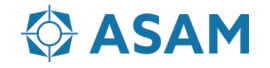

#### **Example**

• Let's assume we want to submit feedback on the backwards compatibility section of the standard:

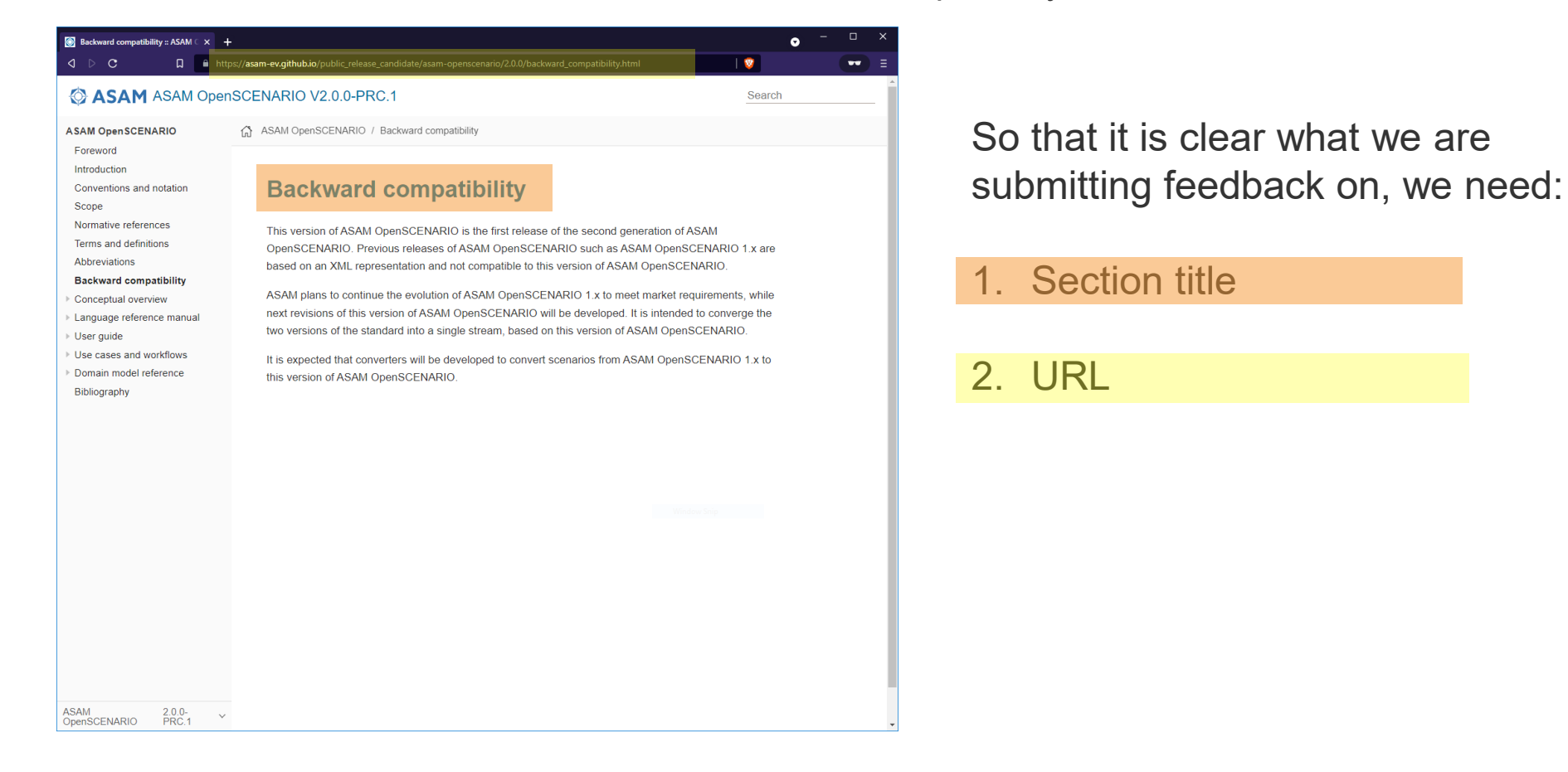

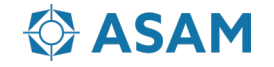

#### **Example**

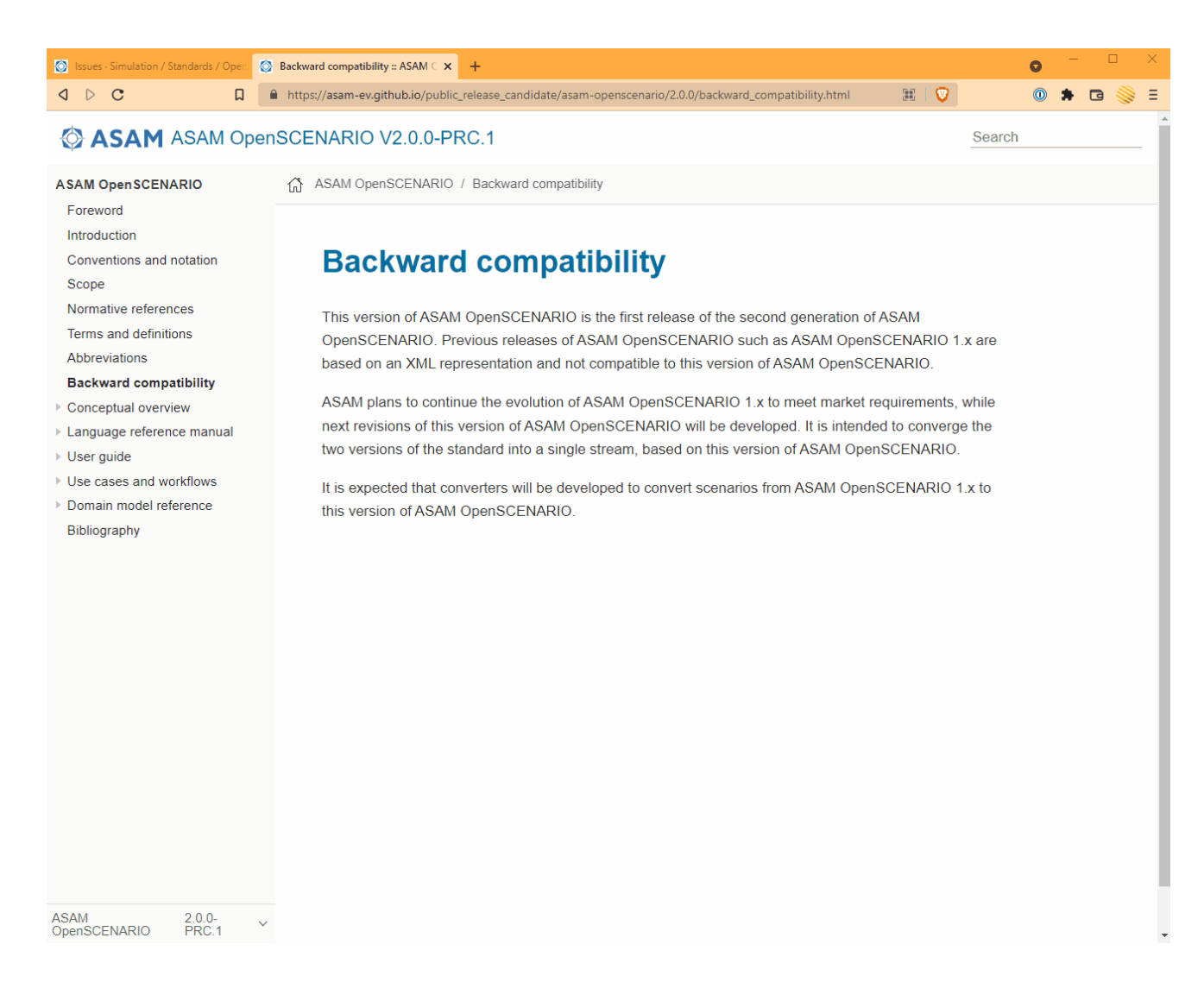

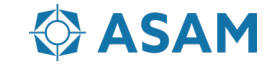

Ben Engel [benjamin.engel@asam.net](mailto:benjamin.engel@asam.net) Global Technology Manager ASAM e.V.

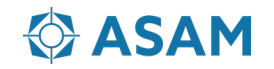